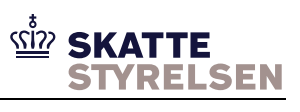

# <span id="page-0-0"></span>7.1.10 eIndkomst Aftale om brug af SFG

## <span id="page-0-1"></span>Indhold

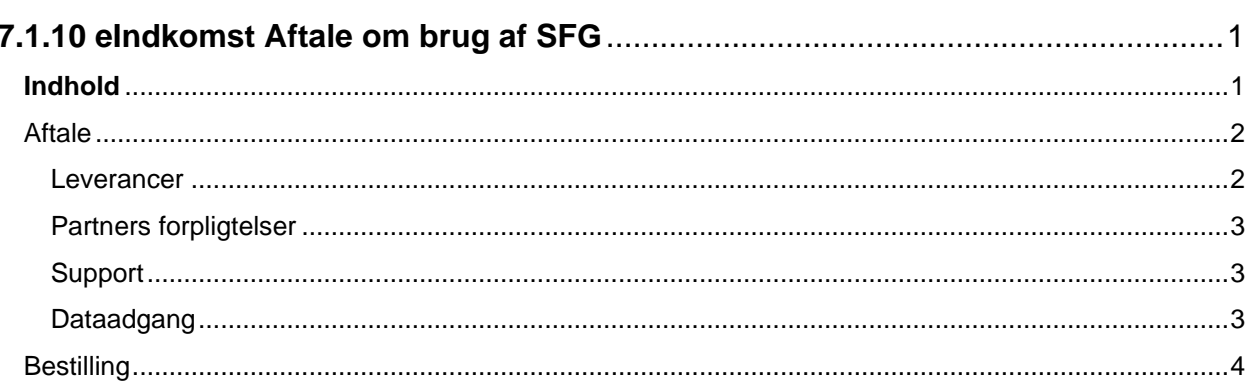

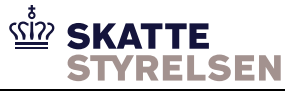

# **Aftale mellem Skattestyrelsen/IBM og Indberetter (partner) vedr. indberetning til eIndkomst via SFG<sup>1</sup> .**

#### <span id="page-1-0"></span>**Aftale**

Jf. '*eIndkomst Vejledning teknik MQ og SFG*' kan der indberettes til eIndkomst via en SFG-løsning.

Adgang til disse løsninger forudsætter, at der indgås en aftale mellem jer (i SFG-regi kaldet partner) og Skattestyrelsen/IBM. Hvis en anden virksomhed som databehandler varetager aftalen på vegne af jer med jeres CVR-/SE-nr. oplyses dette.

Administrationen af aftalerne er fra Skattestyrelsens side overdraget til IBM, som også varetager drift og support på løsningen.

Aftalen indgås ved at returnere denne i udfyldt stand til IBM.

Aftalen løber indtil den opsiges af jer eller Skattestyrelsen.

Når IBM har modtaget aftalen, vil IBM tilrette partners kommunikationsindstillinger i eIndkomst-systemet, så der kan indberettes til eIndkomst via SFG. I samme forbindelse ændres kvitteringsmetoden, så kvitteringer fra eIndkomst og virksomhedens eSkattekort lægges i partners mailbox i SFG.

Partner informeres om brugerid og kodeord via Meddelesesarkivet, der findes ved at logge på TastSelv Erhverv, klikke på Kontakt, hvorefter Meddelelsesarkivet kan findes i venstre side af skærmbilledet. Der sendes en mail til dig, når oplysningerne er tilgængelige.

Når der modtages oplysning om brugerid og kodeord er bestillingen udført (der kan gå op til 5 arbejdsdage).

#### <span id="page-1-1"></span>*Leverancer*

Følgende leverancer indgår for den enkelte løsning:

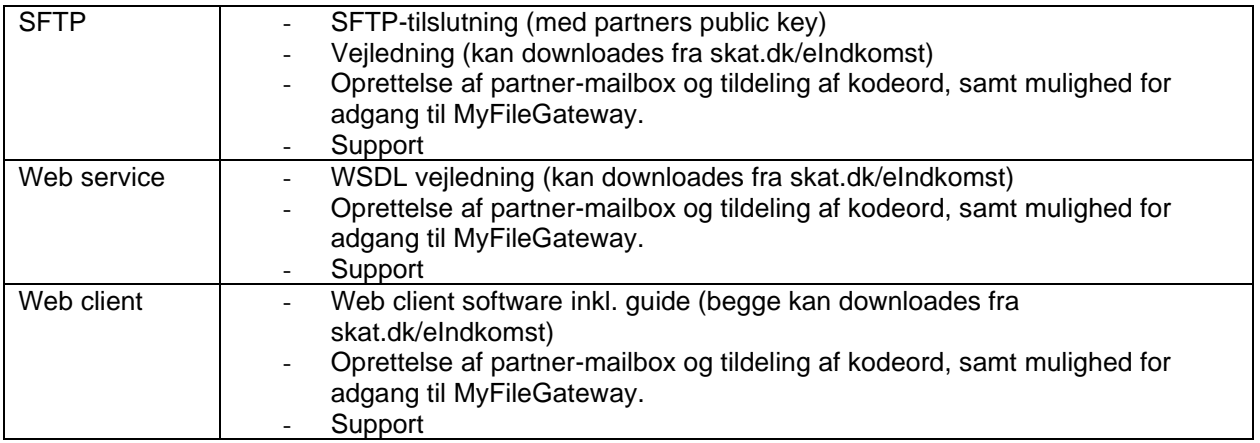

<sup>&</sup>lt;sup>1</sup> SterlingFileGateway

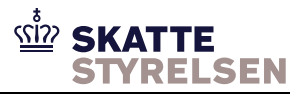

#### <span id="page-2-0"></span>*Partners forpligtelser*

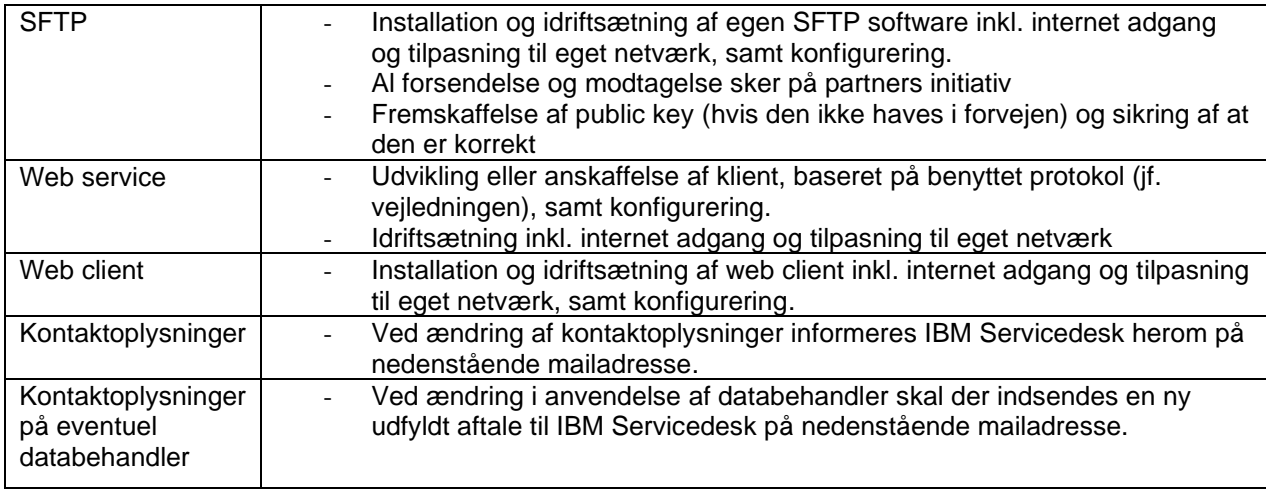

### <span id="page-2-1"></span>*Support*

Ifm. aftalen kan der ydes installationssupport fra IBM i op til 1 times varighed. Yderligere support kan opnås efter aftale med Skattestyrelsen. IBM rapporterer tidsforbrug til Skattestyrelsen, og Skattestyrelsen forbeholder sig retten til at indstille supporten, hvis det vurderes at gå ud over rammerne for supportaftalen.

Supporten omfatter ikke assistance ifm. fejlfinding i partners system og produkter.

Spørgsmål vedr. eIndkomst kan rettes til Skattestyrelsen på tlf. 72 22 28 24.

Spørgsmål vedr. SFG-løsningen og support på denne kan rettes til IBMs Servicedesk hos Kyndryl på mailadressen [dk.kyndryl.customerservice@kyndryl.com](mailto:dk.kyndryl.customerservice@kyndryl.com).

I mailen skal der angives minimum følgende oplysninger:

- Emnefeltet: eIndkomst/SFG CVR-/SE-nr. [CVR-/SE-nr.]
- Beskrivelse af problem
- Kontaktoplysninger

#### <span id="page-2-2"></span>*Dataadgang*

Ifm. daglig drift kan der forekomme situationer, hvor IBMs SFG-bemanding har behov for adgang til mailbox og filer eksempelvis ved fejlfinding, sletning af filer eller genfremsendelse.

I sjældne tilfælde kan der opstå situationer, hvor det af den involverede SFG-bemanding skønnes relevant at ændre i data for at sikre forretningsprocessen. Dette vil kun ske efter aftale med partner.

SFG-bemandingen har generel adgang til data i systemet og er underlagt tavshedspligt overfor oplysninger, som måtte komme til bemandingens kendskab.

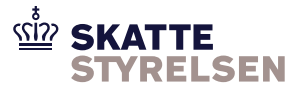

# <span id="page-3-0"></span>**Bestilling**

Intern IBM reference: RFS\_003 Tilslutning af Brugere til Indberetningsløsningen

Vi bestiller hermed adgang til indberetning til eIndkomst via

\_\_\_\_\_\_\_\_\_\_\_\_\_\_\_\_\_\_\_\_\_\_\_\_\_\_\_\_\_ \_\_\_\_\_\_\_\_\_\_\_

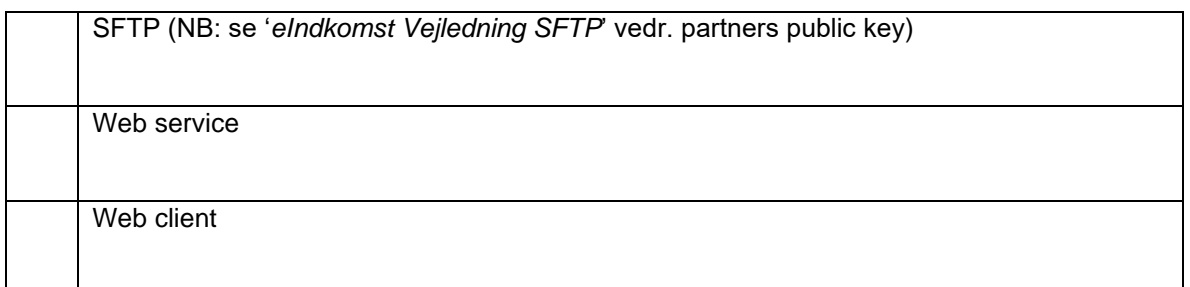

Tiltrådt af

*CVR/-SE-nr. Virksomhedsnavn*

*Underskrift Dato*

\_\_\_\_\_\_\_\_\_\_\_\_\_\_\_\_ \_\_\_\_\_\_\_\_\_\_\_\_\_\_\_\_\_\_\_\_\_\_\_\_\_\_\_\_\_\_\_\_\_\_\_\_\_\_\_\_\_\_\_\_

*Navn med blokbogstaver*

\_\_\_\_\_\_\_\_\_\_\_\_\_\_\_\_\_\_\_\_\_\_\_\_\_\_\_\_\_

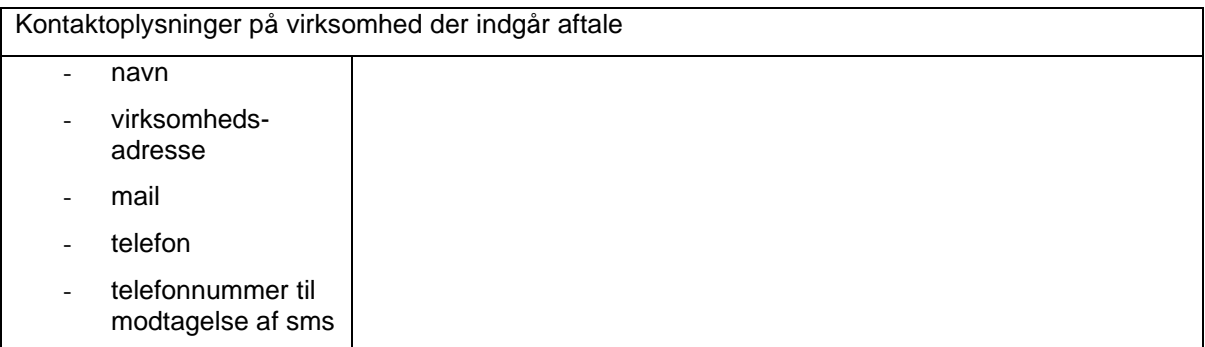

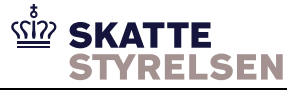

Hvis en anden virksomhed som databehandler, må varetage indberetning af data og/eller kommunikation med support (indsende nøgler, skifte adgangskode mv.) på vegne af jer og med brug af jeres CVR-/SEnr. skal kontaktoplysninger på databehandler oplyses i skemaet herunder.

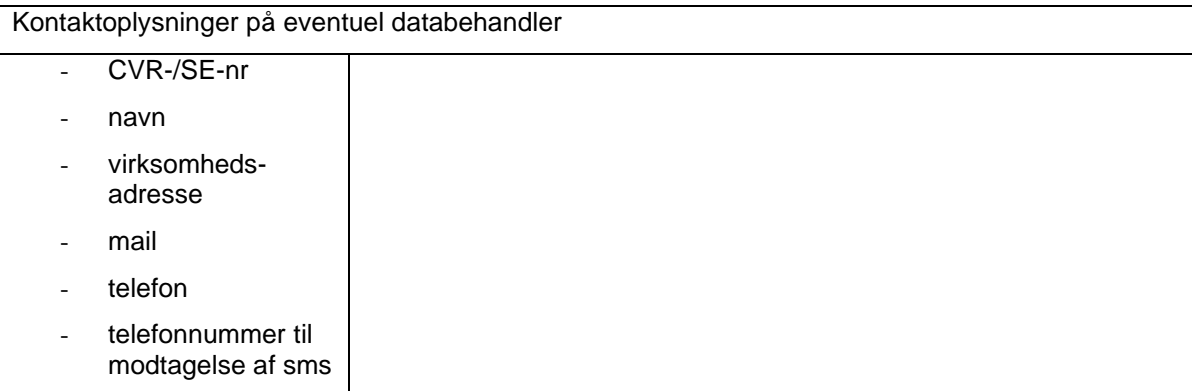

Aftalen returneres til IBM gennem IBMs Servicedesk hos Kyndryl (fx indscannet som pdf) på mailadressen: [dk.kyndryl.customerservice@kyndryl.com](mailto:dk.kyndryl.customerservice@kyndryl.com).

For at sikre hurtig ekspedition udfyldes emnefeltet med: *'eIndkomst/SFG CVR-/SE-nr. [CVR-/SE-nr.] / RFS\_003*'